# ORACLE®

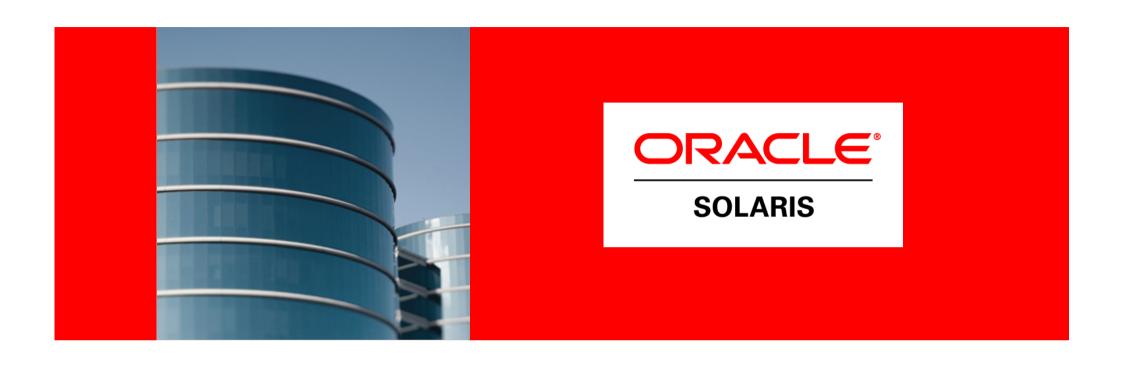

## ORACLE®

#### **Benefit from Oracle Solaris Zones**

Duncan Hardie Oracle Solaris Product Management The following is intended to outline our general product direction. It is intended for information purposes only, and may not be incorporated into any contract. It is not a commitment to deliver any material, code, or functionality, and should not be relied upon in making purchasing decisions.

The development, release, and timing of any features or functionality described for Oracle's products remains at the sole discretion of Oracle.

#### **Agenda**

- Who are you, what do you want?
- Using Oracle Containers Today
  - A quick history lesson
  - Walking the walk
- What's new in Solaris 11 Express
  - New and improved!

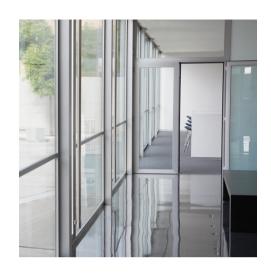

#### **Zones: Feature Evolution since S10**

- Up to 33% adoption in production
- Improvements in all areas
  - Core:
    - configure privileges, move, rename, attach, detach, update on attach, DTrace in a zone, boot args
  - Packaging:
    - live upgrade, parallel patching, turbo packaging
  - ZFS:
    - assign ZFS datasets to zones, clones and snapshot
  - Networking:
    - stack instances, default router
  - Resource Management:
    - simplify, CPU Caps, observability
  - Brands and Ecosystem:
    - S8C, S9C, TX, Cluster, Linux, OEM Ops Center integration

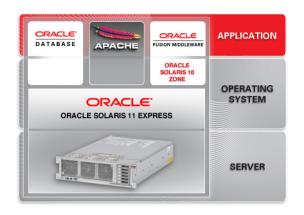

#### Hope you didn't miss

Show Terry's P2V Demo

- Solaris 10 Physical to Virtual (P2V)
  - Provides consolidation capability
    - Also in Solaris 8 Containers, Solaris 9 Containers
  - Create a system image, transfer and install the zone
  - flar, cpio, pax xustar, ufsdump, directory
  - Image automatically updated during installation
  - Host ID emulation
  - http://www.oracle.com/technetwork/articles/servers-storageadmin/p2vvirtualizationmigration-170693.pdf
- Update on attach
  - Existing update-on-attach is maximally conservative
  - "Update All"-on-attach is more liberal
    - -U (upper-case-U)

#### Real world examples

#### Eco Consolidation

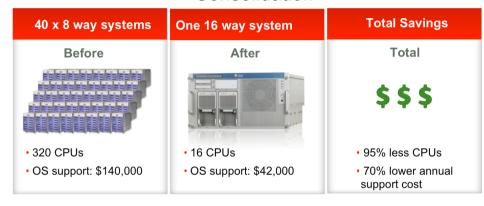

#### Rapid Application Deployment

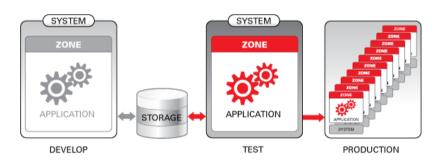

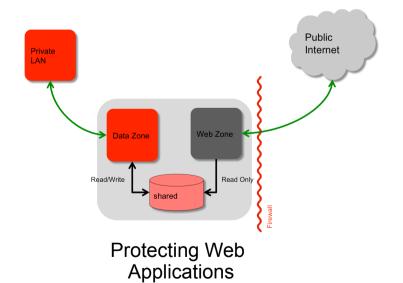

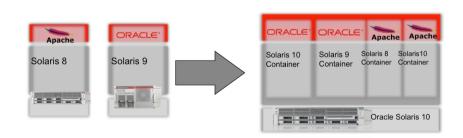

Legacy Investment Protection

# Oracle Solaris 11 Express Enhancements

#### **Zones for Oracle Solaris 11: Big Ideas**

- Rationalized install and update
- Greater runtime "completeness"
- Focus on data center class storage
- Oracle Solaris 10 Zones
- Exclusive-IP network stack enhancements
- Integration with new network stack architecture (Crossbow)
- Accurate Utilization Monitoring

#### **Packaging and Installation**

- IPS folds patching, packaging, ZFS, live upgrade, update on attach, and networked package repositories into a unified solution
- Packages have sane names, proper dependencies
- Newly installed zones use IPS for minimization; install is fast
  - User or enterprise tools can add additional software without involving global zone admin
  - Enterprises can use signed pkg support to limit contents
- Boot Environment management extends to zones

#### Packaging and Installation (2)

- Whole and Sparse Zones implementations merging
  - Write anywhere you like in the zone
  - Removes ISV confusion
  - Work to preserve read-only-ness is being studied
- To update zones in Oracle Solaris 11 Express:
  - Update global zone (pkg update)
  - Reboot to new BE
  - For each zone:
    - Detach zone
    - Attach zone -u

#### **Zones Observability**

- Improved Utilization Monitoring
  - CLI and Ops Center integration
  - Use extended accounting for accuracy
  - Report shared and dedicated resources
  - Utilization against configured limits

## Introducing zonestat(1m)

```
• $ zonestat 5
               Cpus/Online: 32/32 Physical: 32.0G Virtual: 47.9G
SUMMARY
              -----CPU----- ----PHYSICAL---- ----VIRTUAL-
       ZONE USED %PART
                       %CAP %SHRU USED
                                       PCT %CAP USED
                                                       PCT
                                                            %CAP
                              - 5660M 17.2% - 9.9G 20.6%
   [total] 1.57 4.92%
    [system] 0.09 0.28%
                               - 5086M 15.5% - 9275M 18.8%
  kodiak-dp 1.00 100% - 100% 46.0M 0.14% 4.49% 36.2M 0.07% 1.17%
     global 0.48 1.56% - 1.56% 419M 1.27%
                                               - 673M 1.37%
  kodiak-ab 0.00 0.00% - 0.01% 67.0M 0.20% - 115M 0.23%
                         - 0.02% 41.6M 0.12% - 62.4M 0.12%
  kodiak-rie 0.00 0.00%
```

Virtual: Really "swap reservation"

#### Introducing zonestat(1m)

- zonestatd Daemon performs monitoring
  - Allows non-root users and non-global zones to see (some of) the information
- Zonestat can monitor:
  - virtual-memory, physical-memory, locked-memory, pool-psets, lwps, processes, shm-memory, shm-ids, sem-ids, msg-ids
- Limit output to specific zones
- Sort by various columns
- Machine parseable output mode
- End-of-run reporting for average, high, total usage.
- Drill down by resource type

## **Introducing zonestat(1m)**

• Example: Monitor lwps & processes:

| \$ zonestat -r processes, lwps 5 |          |       |       |      |       |  |
|----------------------------------|----------|-------|-------|------|-------|--|
|                                  | SYSTEM   | -     |       |      |       |  |
| system-limit                     |          | 292K  |       |      |       |  |
| _                                | ZONE     | USED  | PCT   | CAP  | %CAP  |  |
|                                  | [total]  | 191   | 0.63% | _    | _     |  |
|                                  | [system] | 0     | 0.00% | _    | _     |  |
|                                  | global   | 167   | 0.55% | _    | _     |  |
|                                  | foo      | 24    | 0.08% | 300  | 8.00% |  |
|                                  |          |       |       |      |       |  |
| LWPS                             | SYSTEM   | LIMIT |       |      |       |  |
| system-limit                     |          | 2047M |       |      |       |  |
|                                  |          | USED  |       | CAP  | %CAP  |  |
|                                  | [total]  |       |       | _    | _     |  |
|                                  | [system] | 0     | 0.00% | _    | _     |  |
|                                  | global   | 618   | 0.00% | _    | _     |  |
|                                  | foo      | 95    | 0.00% | 1000 | 9.50% |  |
|                                  |          |       |       |      |       |  |
|                                  |          |       |       |      |       |  |
|                                  |          |       |       |      |       |  |

#### **Zones Security**

- Delegated administration (via RBAC authorizations)
  - Authorizations can be configured directly in zonecfg(1m):

```
example# zonecfg -z myzone
  zonecfg:myzone> add admin
  zonecfg:myzone:admin> set user=jack
  zonecfg:myzone:admin> set
  auths=login,manage
  zonecfg:myzone:admin> end
  zonecfg:myzone> commit
```

 Authorizations are implemented via /etc/user\_attr and synced there by zonecfg.

#### **Solaris 10 Zones on Solaris Next**

- solaris10 branded zone
  - Similar to existing solaris8 and solaris9 brands on S10
- Adoption and compatibility aid for Solaris Next
  - Protect investment in S10 (infrastructure, training, support)
  - Leverage new technology in an S10 context
    - e.g. Crossbow for Solaris 10
  - Avoid required application recertification
- p2v installation process
  - Also v2v for moving Solaris 10 native zones
- Supports Solaris 10 10/09 or later within the zone

#### **Investment protection**

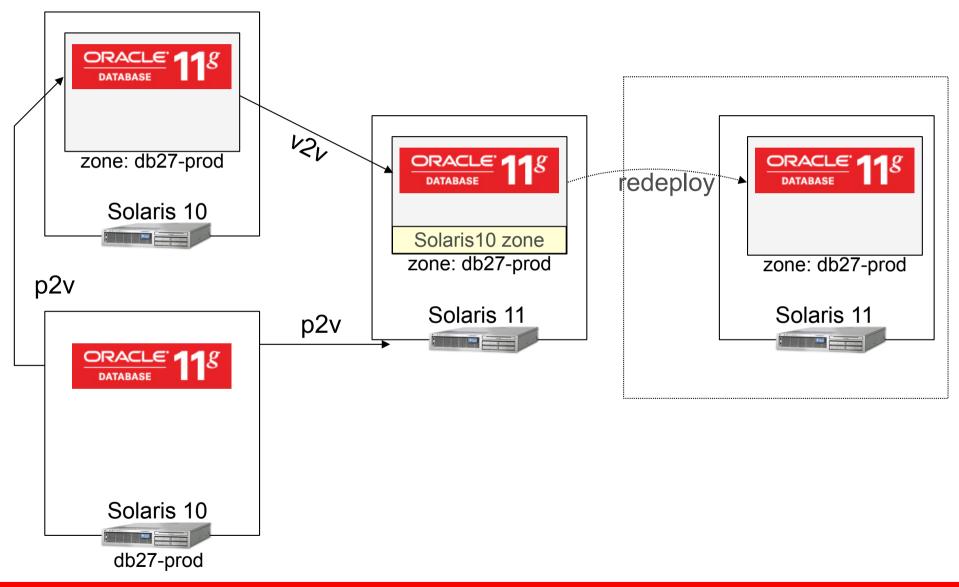

#### **Networking: Exclusive-IP Zones**

- Extend and improve exclusive IP stack:
  - New allowed-address property constrains which IP addresses zone can use (via in-kernel L2/L3 protection)
  - defrouter property now supported for exclusive-IP zones

```
example# zonecfg -z myzone
  zonecfg:myzone> set ip-type=exclusive
  zonecfg:myzone> add net
  zonecfg:myzone:net> set allowed-
  address=11.1.1.32/24
  zonecfg:myzone:net> set physical=vnic0
  zonecfg:myzone:net> set defrouter=11.1.1.1
  zonecfg:myzone:net> end
  zonecfg:myzone> commit
```

 Result: Shared-Stack style control over IP addresses with exclusive-stack features.

### **Networking: Exclusive-IP Zones (2)**

- Most of the benefits of network administrative rework accrue to zones: dladm, ipadm, IP tunnels, IPMP, etc.
- Crossbow and Zones work well together:
  - Create arbitrary numbers of vnics and assign them to zones,
     lifting S10 limitations for exclusive stack
  - Zones work seemlessly with crossbow virtual networks
  - Resource management and flow controls
- Layer 2 & 3 Networking Protections
  - Prevents exclusive stack zones from emitting various forms of mischevious traffic (MAC spoofing, IP spoofing, et cetera)
  - (Shared stack zones cannot by definition do these things)

### Redesigned network stack

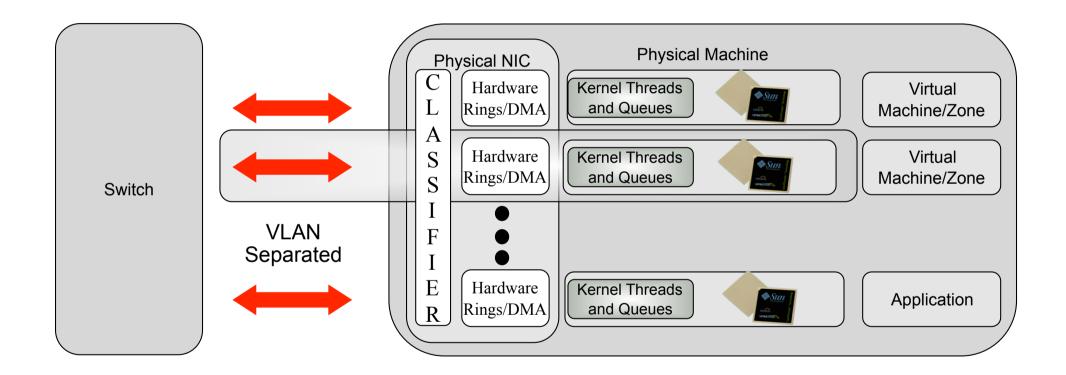

#### **Network in a box**

#### BEFORE CONSOLIDATION

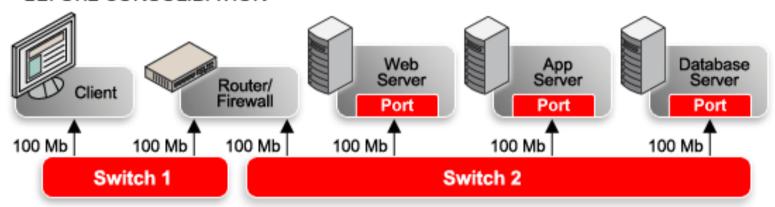

#### AFTER CONSOLIDATION

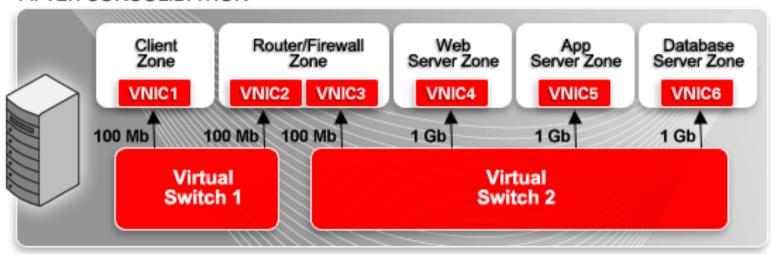

### Traffic flows, resource management and monitoring

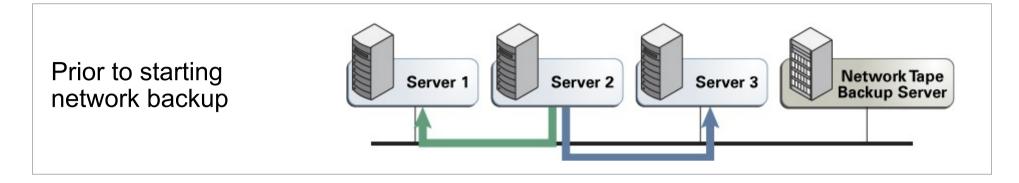

Network backup soaking up so much net bandwidth it impacts other communication

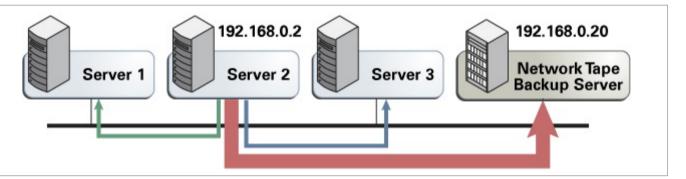

After limiting bandwidth used by backup, other traffic no longer suffers

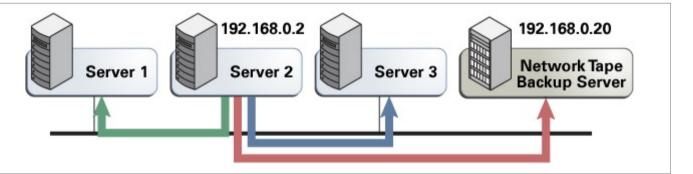

**ORACLE** 

#### **Shared-IP Zones: IPMP**

- Address moves during failover/failback plagued the old model:
  - Zone would have ce0:2 one moment, ce1:1 the next
  - Zone administrator had no fixed point of control for the zone's IP addresses, nor any clues that the names might change

#### • With New IPMP:

- IPMP no longer affects the zone e.g., ipmp0:2 remains ipmp0:2 over the lifetime of the zone
- Should the zone administrator be interested, the IFF\_IPMP flags will make it clear that the address is highly available

#### **Shared-IP Zones: Misc**

- snoop(1m) support in the global zone for loopback (i.e. 100) devices
  - Snoop traffic flowing between zones!

#### **Resource Management**

New max-processes resource control

```
example# zonecfg -z myzone
zonecfg:myzone> set max-processes=300
```

• prctl(1) now shows resource utilization:

```
example# prctl -i zone foo
 zone: 4: foo
 NAME PRIVILEGE
                                        ACTION
                        VALUE
                                 FLAG
 zone.max-lofi
        usage
                        18.4E
         system
                                        deny
                                  max
 zone.max-swap
                      28.3MB
        usage
                   3.00GB
        privileged
                                        deny
         system
                        16.0EB
                                        deny
                                  max
```

### **Storage**

- lofiadm(1m) and lofi(7d) now supported inside of zones
  - Resource control to limit max lofi devices
- Zones storage device support
  - Add block/raw storage devices to a zone without reducing system security

#### If it must run, run it on Solaris

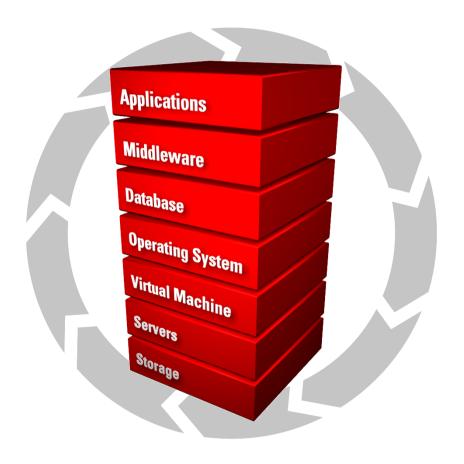

- Solaris 10 : great new features
- Solaris 11 Express: also great new features
- More importantly: S11E Integrated new features

#### **Next Steps**

- Product overview, download and support information
  - oracle.com/solaris
- System administrators
  - oracle.com/technetwork/systems
- Oracle Technology Network
  - oracle.com/technetwork/server-storage/solaris

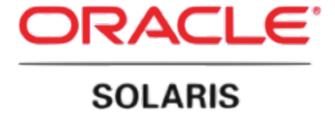

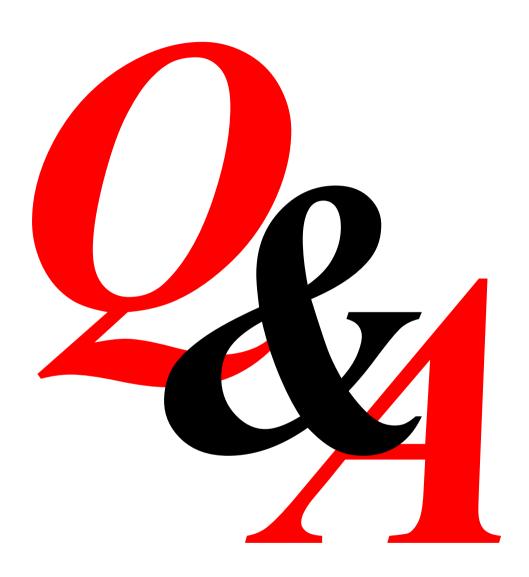

## Hardware and Software Engineered to Work Together